## Predicting VM Behavior for DRS & DPM Cost/Benefit Analysis

Chengwei Wang, Canturk Isci\*, Chirag Bhatt\*, Ganesha Shanmuganathan, Anne Holler, Minwen Ji

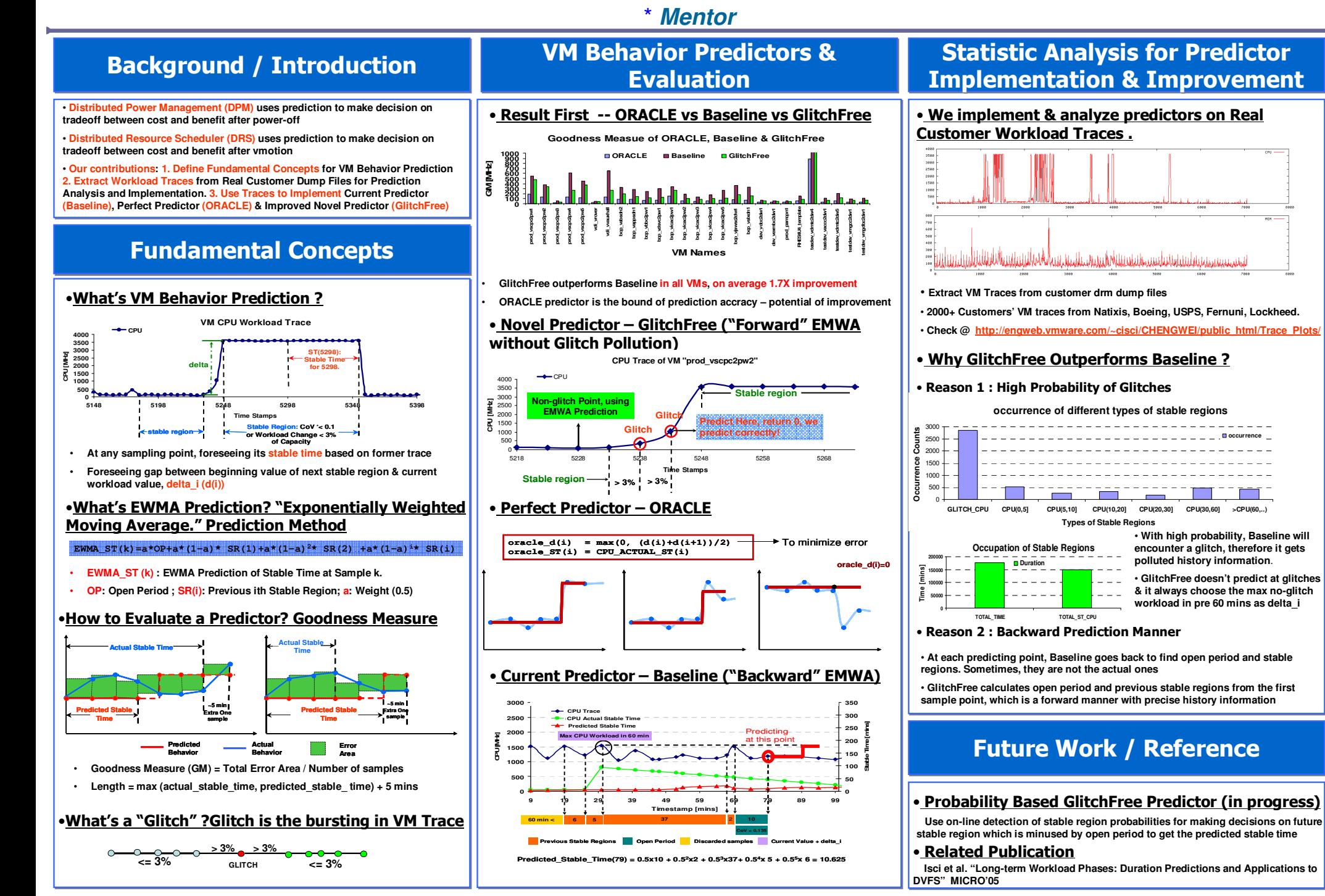